Espace pédagogique de l'académie de Poitiers > Site du collège Beauregard de La Rochelle (17) > LES DISCIPLINES > TECHNOLOGIE > TIC

<https://etab.ac-poitiers.fr/coll-beauregard-la-rochelle/spip.php?article551> - Auteur : Webmestre

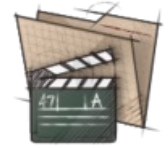

## COUP DE POUCE SKETCHUP EN VIDEO

publié le 13/02/2016

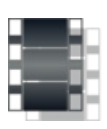

- Vidéos destinées aux élèves de 5èmes pour la réalisation sous sketchup de la chambre des rêves.
- 1 Démonstration sous SketchUp architecture [réalisation](https://youtu.be/YXw-Tn5wEpg) d'une surface. C'
- 2 Démonstration sous SketchUp architecture [réalisation](https://youtu.be/Ca1j3BP_Las) des murs C'
- 3 Démonstration sous SketchUp architecture réalisation des [ouvertures](https://youtu.be/z7qGdhKo7Sg) C'
- 4 Démonstration sous SketchUp architecture porte et [rotation.](https://youtu.be/GJlbO0GAebU) C'
- 5 Démonstration sous SketchUp architecture [positionner](https://youtu.be/1YRruvDKNBI) une porte, une fenêtre. C'
- 6 Démonstration sous SketchUp architecture [modification](https://youtu.be/KdviN9pSrlg) d'un objet C'

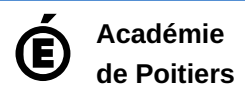

Avertissement : ce document est la reprise au format pdf d'un article proposé sur l'espace pédagogique de l'académie de Poitiers. Il ne peut en aucun cas être proposé au téléchargement ou à la consultation depuis un autre site.